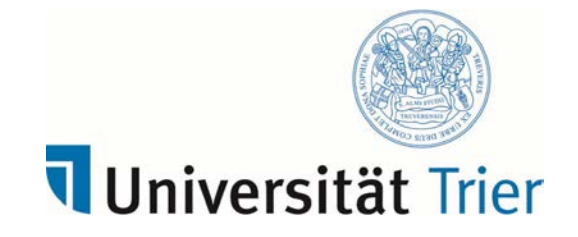

# Merkblatt zu empirischen Bachelor- und Masterarbeiten

#### Stand Januar 2017

Abschlussarbeiten zur Erlangung eines Bachelor- bzw. Mastergrades stellen angeleitete wissenschaftliche Arbeiten dar. Grundsätzlich sind dabei die Regeln wissenschaftlichen Arbeitens und Schreibens einzuhalten. Sowohl was die äußere Form Ihrer Arbeit, den Aufbau, die Gliederung als auch die Zitation der von Ihnen herangezogenen wissenschaftlichen Literaturquellen angeht, existieren eine Reihe von Regeln, die anzuwenden sind. Es mag sein, dass Ihnen diese Regeln, wenn Sie in wissenschaftlichem Schreiben noch nicht sehr geübt sind, sehr formalistisch und evtl. sogar einengend vorkommen. Der Vorteil ist aber, dass die Lesbarkeit wissenschaftlicher Texte durch die Vereinheitlichung deutlich erhöht wird. Die Verletzung dieser Regeln führt in aller Regel zu einer Verschlechterung der Bewertung Ihrer Arbeit.

In diesem Merkblatt finden Sie einige zentrale Informationen, die sie dabei unterstützen, diese Regeln einzuhalten, sein Aufbau folgt dem formalisierten Aufbau empirischer Forschungsberichte.

Zentrale Grundlage für alle Formalia (Zitierweise, Formatierungen, Ergebnisdarstellungen etc.) ist:

Deutsche Gesellschaft für Psychologie ( Hrsg.) (2007). *Richtlinien zur Manuskriptgestaltung*  (3. Auflage). Göttingen: Hogrefe.

Eine gute und kompakte Einführung in den Aufbau wissenschaftlicher Arbeiten bietet:

Hager, W., Spies, K. & Heise, E (2001). *Versuchsdurchführung und Versuchsbericht: Ein Leitfaden.* Göttingen: Hogrefe.

In folgendem Werk findet sich eine ausführlichere Abhandlung, wobei der inhaltliche Schwerpunkt auf neuralgische Punkte bei der Lektüre und dem Verfassen von Forschungsberichten gelegt wird:

Rost, D. H. (2013). *Interpretation und Bewertung pädagogisch- psychologischer Studien* (3.Auflage). Stuttgart: Klinkhardt UTB.

## 1 Welchen Umfang sollte meine Arbeit haben?

Grundsätzlich gilt: Qualität ist wichtiger als Quantität. Ihr Augenmerk sollte daher in erster Linie darauf liegen, dass Ihre Arbeit in allen Teilen den "Regeln der Kunst" entspricht bzw. Ihren Ansatz, Ihr Vorgehen, Ihre Ergebnisse und Schlussfolgerungen überzeugend und widerspruchsfrei darstellt. Als "Hausnummern" für den Umfang Ihrer Arbeit gelten (unter der Voraussetzung, dass die unten genannten Formalia zu Schriftgröße und Abständen eingehalten werden):

Bachelorarbeit: ca. 30-40 S.

Masterarbeit: ca. 60-80 S.

#### 2 Gliederung

## 2.1 Deckblatt

Auf dem Deckblatt wird die Institution aufgeführt, an der die Bachelor-Arbeit angefertigt wird, also wie folgt: Universität Trier, Fachbereich I – Bildungswissenschaften. Das Deckblatt enthält neben dem Titel der Arbeit den Namen der Autorin bzw. des Autors (inklusive Matrikelnummer, Studiengang, Fachsemester), das Abgabedatum und die Namen von Erst- und Zweitprüfer bzw. -prüferin.

#### 2.2 Einleitung (ca. 10%)

In der Einleitung soll in das Themengebiet eingeführt und die Forschungsfrage der Bachelor- bzw. Masterarbeit umrissen werden. Außerdem soll ein Überblick über den Aufbau der Arbeit gegeben werden.

#### 2.3 Problemdarstellung bzw. Theorieteil (ca. 25%)

Im Theorieteil soll die relevante Forschungsliteratur und der bisherige Stand des Wissens zusammengefasst werden (vom Allgemeinen zum Speziellen); Schwerpunkte finden eine vertiefte Einführung in die Forschungsfrage, in relevante Konstrukte und Operationalisierungen, theoretische Überlegungen und empirische Befunde. Weiterhin werden offene Forschungsfragen, Widersprüche und Forschungslücken aufgezeigt. Daraus wird die Fragestellung der Arbeit abgeleitet, begründet und in klaren inhaltlichen Hypothesen bzw. Forschungsfragen formuliert.

Im Zusammenhang mit dem Theorieteil beachten Sie bitte auch Folgendes: Da es sich um eine wissenschaftliche Abhandlung handelt, sollten Sie ausschließlich oder zumindest sehr weitgehend auf *wissenschaftliche* Literaturquellen zurückgreifen. Wissenschaftliche Quellen in diesem Sinne sind Bücher und Fachzeitschriften, die bei nationalen oder internationalen Fachverlagen erscheinen. Für Recherchen zu solchen Quellen bedienen Sie sich in erster Linie der Suchmasken und Datenbanken, die über die Homepage der Universitätsbibliothek zugänglich sind. Es sei an dieser Stelle deutlich darauf hingewiesen, dass Internetrecherchen über gängige Suchmaschinen *keine* wissenschaftlichen Recherchen darstellen. Internetquellen (Wikipedia-Einträge, Beiträge, bei denen die Autoren nicht ersichtlich sind, Seiten von Privatpersonen oder Institutionen…) sind *keine* wissenschaftlichen Quellen und sollten in Ihrer Arbeit nicht bzw. nur sparsam und mit großer Vorsicht verwendet werden! (Diese Mahnung trifft natürlich nicht zu auf wissenschaftliche Publikationen, die konkreten Autoren zugeordnet werden können und die lediglich auf dem Vertriebsweg über das Internet beschafft wurden, also z. B. wissenschaftliche Online-Zeitschriften oder e-Books).

## 2.4 Methode (ca. 25%)

Der Methodenteil sollte idealerweise so geschrieben sein, dass Dritte – ausschließlich aufgrund der Kenntnis Ihrer Arbeit – diese replizieren könnten. Er untergliedert sich in (ggf. können einzelne Abschnitte, wenn passend, auch zusammengefasst werden):

- Hypothesen bzw. Forschungsfragen: Formulierung der verbalen und statistischen Hypothese(n) zu Forschungsfrage(n) einschließlich deren Erläuterung
- Benennung und Begründung der Art der Untersuchung: Experiment (inklusive explizite Benennung unabhängiger und abhängiger Variablen), Quasiexperiment, Korrelationsstudie; Feld- oder Laborstudie; Quer- oder Längsschnittstudie; Beobachtungsstudie, Fragebogenstudie etc.
- Stichprobe: Verteilung des Alters, des Geschlechts, ggf. des Studienfaches und andere wichtige Aspekte wie Rekrutierung, institutionelle Zugehörigkeit, Rücklaufquote etc.
- Variablen: Präzise Beschreibung der zu untersuchenden Konstrukte, deren durch Sie vorgenommenen Operationalisierung und der von Ihnen eingesetzten Erhebungsinstrumente. Bei von Ihnen selbst (ganz oder teilweise) erdachten / gestalteten / zusammengestellten Fragebögen muss die wissenschaftliche Grundlage offen gelegt und das genaue Vorgehen beschrieben werden.
- Ablauf: genauer Ablauf der Untersuchung einschließlich des von Ihnen gewählten Vorgehens mit Angaben zu logischer Abfolge und Zeiträumen

• Auswertungsplan: geplante statistische Auswertungen in Bezug auf Hypothesen bzw. Forschungsfragen. Alle relevanten Schritte und Entscheidungsstrategien sollen offengelegt und begründet werden.

#### 2.5 Ergebnisse (ca. 25%)

Die Ergebnisse werden mithilfe von statistischen Kennwerten und Berechnungen, Tabellen und Grafiken dargestellt und auf die empirischen Hypothesen bezogen. Die Struktur des Ergebnisteils ergibt sich in der Regel aus der Struktur der Hypothesen bzw. Forschungsfragen (wobei diesen in der Regel deskriptive Kennwerte voranzustellen sind); ggf. interessante weitere Ergebnisse sollten zusätzlich berichtet werden. Voraussetzungen der statistischen Verfahren sind eingangs zu prüfen. Im Ergebnisteil finden sich nur die "nackten" Befunde; Kommentierungen, Interpretationen etc. folgen erst im Diskussionsteil.

### 2.6 Diskussion / Fazit / Ausblick (ca. 15%)

In der Diskussion sollen die Ergebnisse zunächst knapp zusammengefasst und unter Berücksichtigung der Fragestellung bzw. der Hypothesen und im Hinblick auf die bereits vorliegenden empirischen Befunde in dem jeweiligen Forschungsfeld interpretiert werden, d. h. es findet an dieser Stelle ein expliziter Rückbezug Ihrer Ergebnisse auf die schon im Theorieteil beschriebenen Ergebnisse anderer Autorinnen und Autoren statt. Des Weiteren wird das eigene empirische Vorgehen im Hinblick auf mögliche Schwachstellen (z. B. zu kleine oder nicht repräsentative Stichprobe, ungeplanter "dropout", zu geringe Reliabilität selbst formulierter Skalen...) kritisch reflektiert. Dazu gehören die genauere Betrachtung des Untersuchungsdesigns und die Einschätzung der Stärken und Schwächen der Untersuchung. Abschließend erfolgt ein Ausblick (z.B. aufgeworfene weitere Forschungsfrage; pädagogische Relevanz; praktische Implikation der Befunde).

## 2.7 Literaturverzeichnis

Alle im Text erwähnten Literaturstellen (und nur diese) müssen im Literaturverzeichnis aufgeführt werden. Die Zitation folgt dabei streng den unten genannten Regeln.

## 2.8 Anhang

Hier können Daten, Tabellen, Abbildungen, Untersuchungsmaterial etc. an eine Arbeit angefügt werden, die nicht im eigentlichen Text erscheinen sollen (weil sie z.B. dort den Lesefluss zu sehr stören würden, ergänzende Informationen darstellen etc.). Die Genehmigungsunterlagen, Erhebungsinstrumente, Rohdaten etc. sind abzudrucken.

## 2.9 Erklärung zur Bachelorarbeit

Zum Schluss ist eine Erklärung anzufügen und eigenhändig zu unterschreiben, in der erklärt wird, dass die Bachelor-Arbeit selbstständig verfasst und keine anderen als angegebenen Quellen und Hilfsmittel benutzt und die aus fremden Quellen direkt oder indirekt übernommenen Gedanken als solche kenntlich gemacht wurden (Vordruck auf der Homepage des Hochschulprüfungsamtes).

## 3 Formale Aspekte

## 3.1 Textgestaltung

Folgende Formatierungsmerkmale sind für die Textgestaltung zu beachten:

- Schriftart: Times New Roman
- Schriftgröße: 12 Punkt
- Zeilenabstand: 1,5 Zeilen (HINWEIS: In diesem Punkt weichen Sie bitte von den Vorgaben der DGPS – darin ist ein Abstand von 2,0 vorgesehen – ab)
- Rand: rechts 3 cm (Korrekturrand), alle anderen in der normalen Voreinstellung
- Satz: linksbündig oder Blocksatz, letzteres nur mit Silbentrennung
- Nummerierung der Abschnitte Ihrer Arbeit anhand der Vorgaben in den Richtlinien der DGPs (1; 1.1; 1.1.1…)
- Seitenzahlen einfügen, Erzeugung eines Inhaltsverzeichnisses mit Hilfe der entsprechenden Funktion Ihrer Textverarbeitung
- Hervorhebungen sollten nur durch Kursivdruck vorgebracht werden ("Je seltener sie vorkommen, desto überzeugender wirken sie.")

**Überschriften** sollten mit arabischen Ziffern nummeriert werden. Die Formatierung der Überschriften in den verschiedenen Gliederungsebenen sollte deutlich, aber nicht übertrieben ausfallen. Hierzu ist die Arbeit mit Formatvorlagen in Ihrer Textverarbeitung sehr zu empfehlen. Nur nach sehr langen Abschnitten lohnt es sich, eine Überschrift auf einer neuen Seite beginnen zu lassen. Selbstverständlich darf aber eine Seite nicht mit einer Überschrift enden.

Absätze dienen der groben Textstrukturierung. Vermeiden Sie "fraktionierte" Texte, in denen ein Absatz aus einem Satz oder zwei Sätzen besteht.

**Abbildungen und Tabellen** sollten nur dann in den Anhang geschoben werden, wenn sie so groß sind, dass sie den Lesefluss stören könnten. Ansonsten sind sie im Textteil gut untergebracht. Jede Abbildung bzw. Tabelle erhält eine Beschriftung mit durchlaufender Nummerierung (z.B. "Abbildung 1: ..."). Abbildungsbeschriftungen werden unter der Abbildung, Tabellenbeschriftungen über der Tabelle platziert. Auf *jede* Tabelle und Abbildung muss im Text unter Verwendung der Nummerierung (z.B. "Abbildung 1 zeigt...") Bezug genommen werden. Jede Abbildung und jede Tabelle sollte aus sich selbst (d.h. ohne dass der Text gelesen wurde) verständlich sein, hierzu können Anmerkungen unter der Tabelle bzw. Abbildung hilfreich oder nötig sein.

#### 3.2 Wissenschaftliches Zitieren

Grundsätzlich muss eine 1:1-Passung zwischen Text und Literaturverzeichnis bestehen! Dies bedeutet, dass jedes Werk (Buch, Buchbeitrag, Zeitschriftenartikel, Forschungsbericht, Website etc.), das im Text zitiert wird, auch im Literaturverzeichnis vorkommen muss. Umgekehrt gilt ebenfalls, dass für jedes Werk, das im Literaturverzeichnis aufgeführt wird, im Text eine entsprechende Quellenangabe vorhanden sein muss.

Eine Ausnahme bilden sog. "Sekundärzitate", d.h. Verweise auf eine Arbeit, die Ihnen nicht im Original vorlag, sondern lediglich in einem anderen Text zitiert wurde, den Sie gelesen haben. Diese Arbeiten werden nicht in das Literaturverzeichnis aufgenommen. Nach Möglichkeit sollte so wenig wie möglich sekundär zitiert werden – insbesondere an zentralen Stellen.

Ein *Beispiel*: Sie haben einen Text von Köller und Baumert (2006) gelesen. Dort wird eine Arbeit von Möller (2004) erwähnt, die Sie in Ihrer Arbeit zitieren möchten, aber nicht selbst lesen können oder wollen, weil sie vielleicht nicht verfügbar ist oder eben für Ihr Themengebiet sekundär ist. In diesem Fall schreiben Sie im Text etwa: "Befunden von Möller (2004, zit. nach Köller & Baumert, 2006) zufolge ...". Es darf dann im Literaturverzeichnis nur die gelesene Arbeit von Köller und Baumert (2006) aufgeführt werden, nicht aber die von Möller (2004). Durch das "zit. nach" (für "zitiert nach") haben Sie deutlich gemacht, dass Sie die Arbeit von Möller eigentlich gar nicht kennen, sondern sich darauf verlassen, dass Köller und Baumert (2006) diese Arbeit richtig wiedergeben.

Die **Zitierung im laufenden Text** unterscheidet sich in Art und Umfang von der im Literaturverzeichnis. Im Folgenden werden die häufigsten Zitierweisen im Text beschrieben und exemplarisch dargestellt. Die Quellenangabe im Text erfolgt durch das Anführen des Familiennamens der Autorin bzw. des Autors und des Erscheinungsjahres des Werkes. Dabei soll nicht in den Fußnoten, sondern im laufenden Text zitiert werden. Namen erscheinen stets in Groß- und Kleinbuchstaben, sie werden nicht unterstrichen. Werden mehr als zwei Autorinnen bzw. Autoren zitiert, soll ab der zweiten Erwähnung im Text "et al." ( lat. "und andere") verwendet werden, um nicht jedes Mal alle Autorinnen und Autoren einzeln aufzuführen. Wurde ein Beitrag von mehr als sechs Autorinnen und Autoren verfasst, wird bereits bei der ersten Erwähnung nach dem sechsten Autor mit "et al." abgekürzt.

#### **Beispiele:**

- Möller (2004) schrieb...
- Schulz und Maier (2008) zeigen...
- Weitere Untersuchungen (Schmidt & Maier, 2009)...
- Beck (in Druck) zeigt...
- Verschiedentlich wurde betont (Beck, 2000; Müller et al., 2004)...
- Es wurde betont (Schmidt et al., 2007)...

Die Herkunft aller Aussagen, die nicht Gedankengut der Verfasserin bzw. des Verfassers der Arbeit sind, sind zu belegen. Die Angaben müssen mit geringem Aufwand zurückverfolgt werden können. Wo nicht nur sinngemäß, sondern wörtlich zitiert wird, muss zusätzlich die Seitenzahl der Quelle angegeben werden. Bei Aussagen in Bachelor-Arbeiten, die sich auf einzelne Aussagen anderer Autorinnen und Autoren (z.B. eine Abbildung, Tabelle o.Ä.) beziehen, ist die konkrete Seitenzahl anzugeben.

## **Beispiel:**

• Hager, Spies, Heise  $(2001)$  S. 67  $(...)$ 

#### **Zitierung im Literaturverzeichnis**

Jede Quellenangabe im Text muss im Literaturverzeichnis aufgeführt sein. Jede Literaturangabe enthält folgende Angaben:

• Autor/-in bzw. Autoren/-innen

- Erscheinungsjahr
- Titel der Arbeit
- Erscheinungsangaben (bei Zeitschriften: Name der Zeitschrift, Band, Seitenangaben; bei Büchern: Verlagsort, Verleger)

Dabei gilt, dass bei Büchern (resp. Beiträgen aus Büchern) der *Buchtitel* bei Zeitschriftenbeträgen, der *Titel* der Zeitschrift und die *Bandnummer* (nicht aber die Heftnummer) kursiv gesetzt werden müssen. Für Internetquellen gelten besondere Regeln. Die Quellenangaben im Literaturverzeichnis werden alphabetisch (Nachname der Autorinnen bzw. Autoren) angeordnet.

Beispiele:

- Grewe, N. (Hrsg.) 2005. *Praxishandbuch: Beratung in der Schule. Grundalgen, Aufgaben und Fallbeispiele.* München und Neuwied: Luchterhand und Carl Link.
- Jürgens, E. & Sacher, W. (2008). *Leistungserziehung und Pädagogische Diagnostik in der Schule. Grundlagen und Anregung für die Praxis.* Stuttgart: Kohlhammer.
- Sacher, W. (2002). Tests und Klausuren in der Schule- Wie mache ich das? In: S.-I. Beutel & W. Vollstädt, (Hrsg.), *Leistung ermitteln und bewerten* (S. 63-75). Hamburg: Bergmann und Helbig Verlag.
- Sacher, W. (2009). *Leistungen entwickeln, überprüfen und beurteilen.* (5. Auflage). Bad Heilbrunn: Klinkhardt.

Themenheft:

• Tack, W. (Hrsg.) (1986). Veränderungsmessung [Themenheft]. *Diagnostica, 32* (1).

Zeitschriften mit bandweiser Paginierung:

• Artelt, C. & Gräsel, C. (2009). Diagnostische Kompetenz von Lehrkräften. *Zeitschrift für pädagogische Psychologie, 23*, 257-160.

Zeitschriften mit heftweiser Paginierung (hier muss zusätzlich die Heftnummer angegeben werden):

• Feinberg, A. B. & Shapiro, E. S. (2003). Accuracy of a teacher judgements in predicting oral reading fluency. *School Psychology Quarterly, 18* (1), 52-65.

#### 3.3 Schreibweise statistischer Kennwerte

## Allgemeine Regeln:

- *Lateinische Abkürzungen* statistischer Kennwerte werden im Text normalerweise *kursiv* gesetzt, jedoch nicht Zahlen oder arithmetische Zeichen*. Griechische Abkürzungen* (α, β, ω, Ω etc.) werden *nicht kursiv* geschrieben.
- Als Dezimaltrennzeichen werden Punkte geschrieben. Bei Zahlen kleiner als Eins und kleiner als Null werden führende Nullen angegeben (z.B. 0.034). Ausnahme: Kann ein Wert per definitionem nicht größer als Eins werden, wie zum Beispiel bei Korrelationskoeffizienten und anderen an ihrem Maximalwert standardisierten Werten, wird die führende Null vor dem Komma weggelassen (z.B. r = .64).
- Zahlenangaben sollten auf anschauliche Größen gerundet werden. Als Angabe gilt: kleinere ganze Zahlen komplett, sonst drei bezeichnende Ziffern angeben (z.B. 276000; 1679; 107; 27.4; 1.44). Bei Werten <1 nur zwei bezeichnende Ziffern ausschreiben (z.B. 0.67; 0.025).
- Zu statistischen Angaben gehörende Klammern sind rund, wie bei F  $(3,64) = 4,67, p < .05,$  $\omega^2$  = .14. Werden die statistischen Angaben im Text selbst in Klammern gesetzt, dann sind die zum statistischen Ausdruck gehörigen Klammern eckig, wie z.B. (F [3,64] = 4,67, *p* < .05,  $\omega^2 = .14$ ).

Deskriptive Angaben:

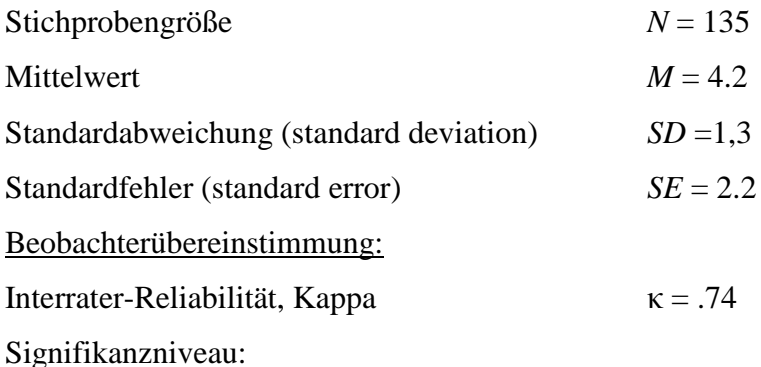

Bei einer Untersuchung soll die Entscheidung für ein Signifikanzniveau bzw. den α- Fehler getroffen werden. Üblich ist *p* < .05 *p* < .01 *p* < .001. Nach Möglichkeit soll der exakte *p*-Wert angegeben werden (z.B.  $p = .006$ ).

Teststärke:

 $β = .91$